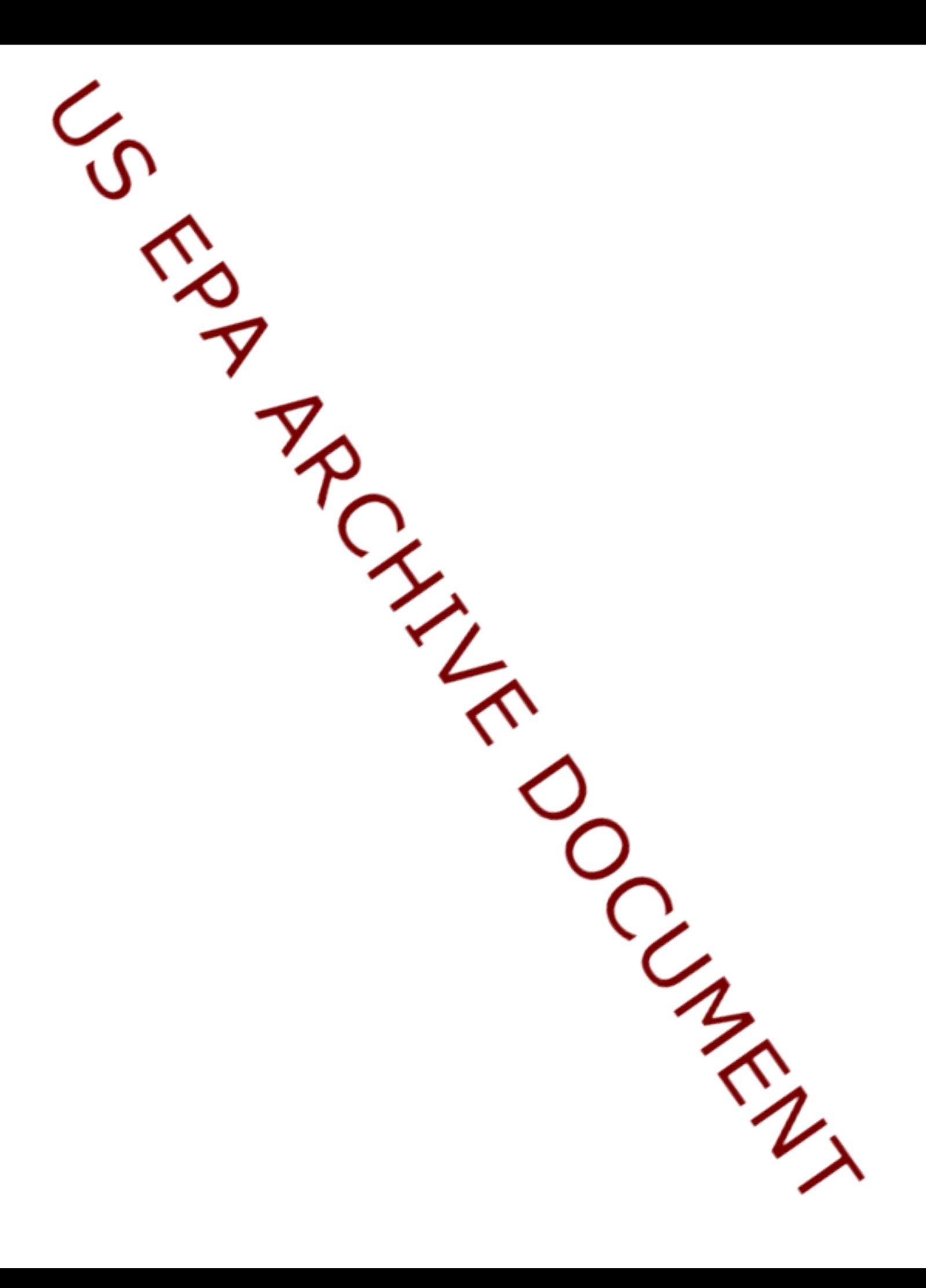

# NJIT TAB & USEPA **RLF Workshop** October 13 & 14, 2010

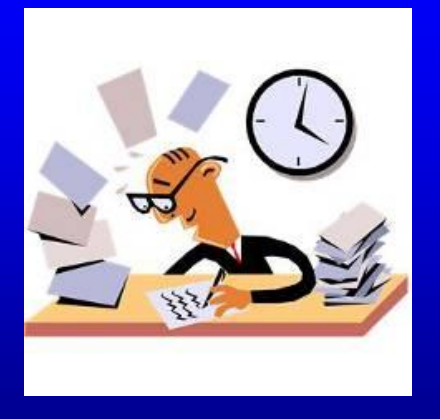

RLF Grant Management

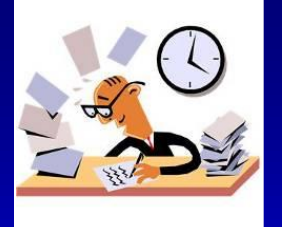

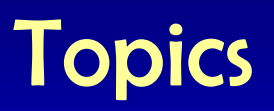

- Program Income
- Closeout Policy
- Subgranting Policy Changes
- Sample Document Repository

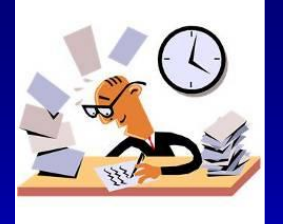

#### Program Income

- What Is Program Income?
- How Do You Manage It?
- How Do You Use It?
- How Do You Report It?
- What Happens at Grant Closeout?
- What is an RLF Closeout Agreement?
- What Can It Be Used For?

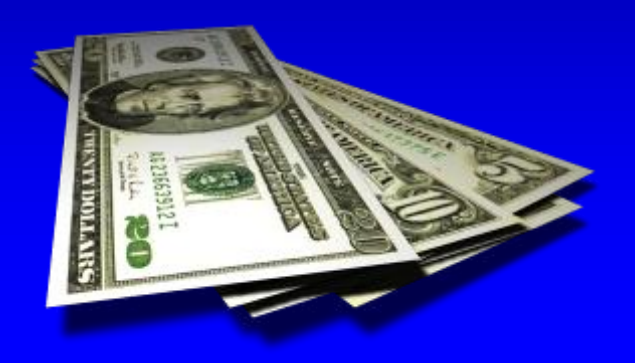

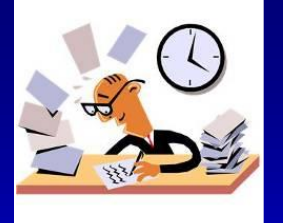

## What Is Program Income?

- Program income is generated primarily from the repayment of loans and RLF operations.
- Program income is the amount of money you receive, either directly generated by your RLF grant, or earned during the performance period of your RLF grant – See [40 CFR 31.25\(b\)](http://edocket.access.gpo.gov/cfr_2007/julqtr/pdf/40cfr31.25.pdf).

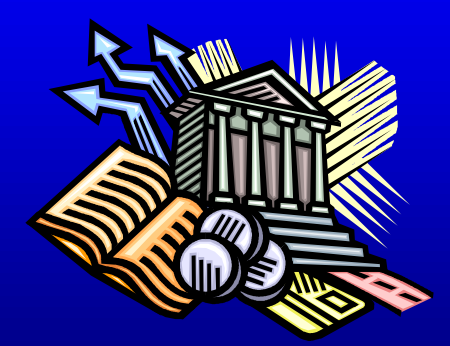

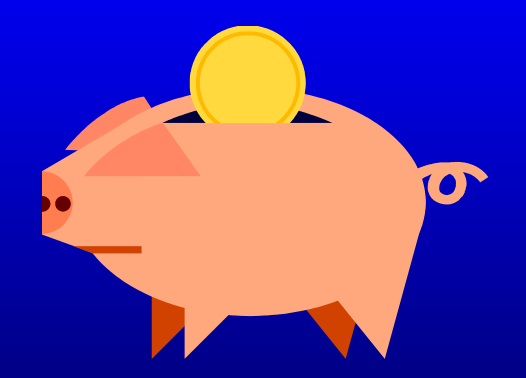

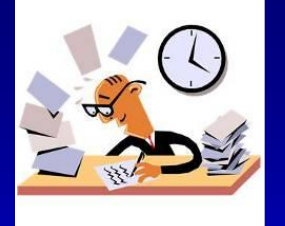

## What Is Program Income?

- Program income includes:
	- Loan principle repayments
	- √ Interest earned on outstanding loan principal
	- Interest earned on accounts holding program income
	- **✓ Loan application & processing fees**
	- Loan-related charges received from borrowers
	- **✓ Other income generated from RLF operations**
	- $\checkmark$  Proceeds from the sale, collection, or liquidation of a defaulted loan, up to the amount of the unpaid principal
	- $\checkmark$  Proceeds in excess of the unpaid principal

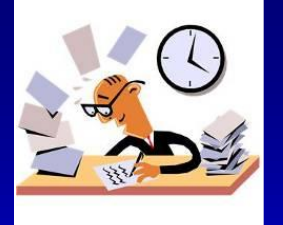

## How Do You Manage It?

- Program income must be deposited in an interest bearing account.
- Interest earned on program income is considered additional program income.
- Program income must be used before requesting a drawdown of grant funds – [See 40](http://edocket.access.gpo.gov/cfr_2006/julqtr/pdf/40cfr31.21.pdf)  [CFR 31.21\(f\)](http://edocket.access.gpo.gov/cfr_2006/julqtr/pdf/40cfr31.21.pdf)
- An exception may be requested per the RLF Closeout Policy - [March 11, 2010](http://www.epa.gov/region1/brownfields/pdfs/RLFCloseoutPolicy2010.pdf).

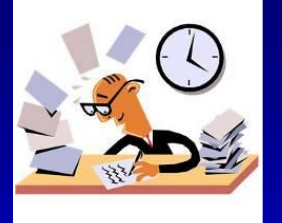

## How Do You Manage It?

• Documentation substantiating the use of program income for RLF programmatic costs must be maintained per applicable OMB cost principles - See [OMB A-102 for State & Local](http://www.whitehouse.gov/omb/circulars/a102/a102.html)  **[Governments](http://www.whitehouse.gov/omb/circulars/a102/a102.html)** 

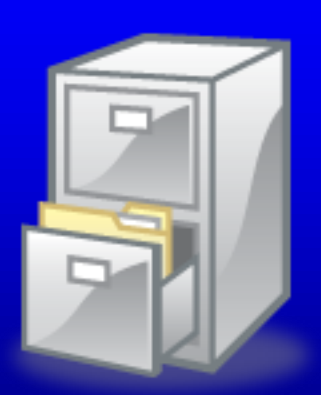

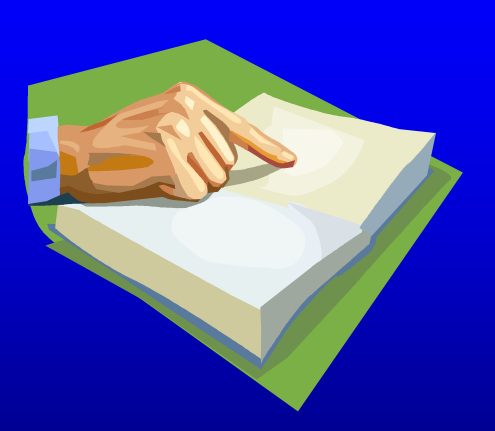

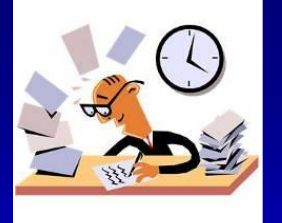

#### How Do You Use It?

- All program income received must be placed immediately into the RLF and be made available for loans and/or subgrants – See [40 CFR](http://edocket.access.gpo.gov/cfr_2003/julqtr/pdf/40cfr31.25.pdf)   $31.25(g)(2)$
- Program income must be used in accordance with [CERCLA Section 104\(k\)\(3\)](http://www.epa.gov/swerosps/bf/laws/hr2869.htm) and the RLF grant Terms & Conditions.

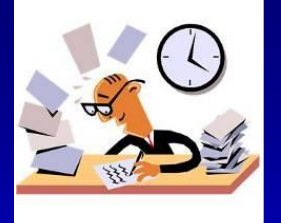

#### How Do You Use It?

- Program income can be used to help meet your 20% cost share. This includes:
	- $\checkmark$  Interest from loans
	- $\checkmark$  Fees

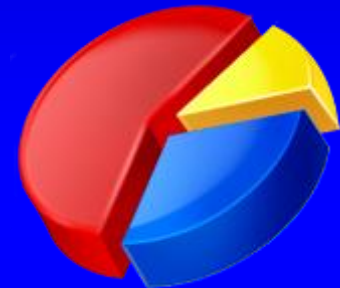

**Note: You can not use repayments of loan principal to meet the 20% cost share.**

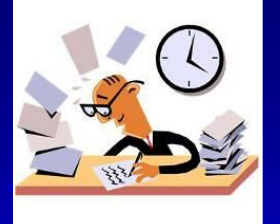

## How Do You Use It?

- Program income can be used for any eligible programmatic cost such as:
	- **√ Personnel**
	- Supplies
	- **√ Contracts**
	- $\checkmark$  Travel
	- Community relations activities
	- $\checkmark$  ABCAs
	- QAPPs
	- Cleanup plans and documentation

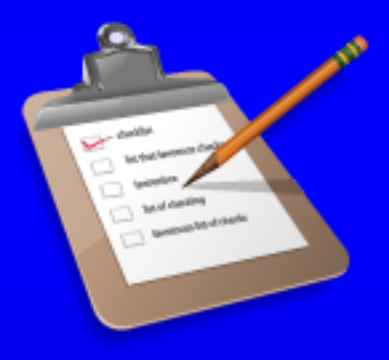

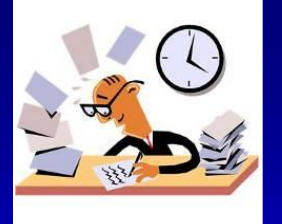

## How Do You Report It?

- For Region 1 Grantees: Program income must be reported in the [RLF Quarterly Progress](http://www.epa.gov/region1/brownfields/funding/postaward.html)  [Reports](http://www.epa.gov/region1/brownfields/funding/postaward.html) submitted to EPA each quarter.
- For other Regions: Check with your Project Officer.

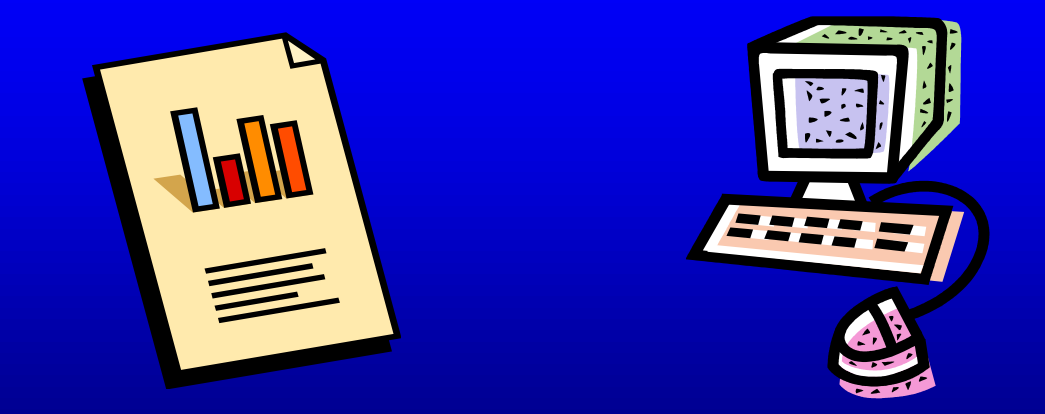

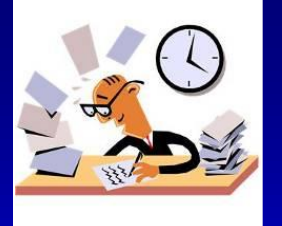

What Happens at Grant Closeout?

- Program income remaining in the grantee's RLF account at the time of grant closeout must be returned to the  $EPA -$  [See 40 CFR 31.50\(d\)\(2\)](http://edocket.access.gpo.gov/cfr_2002/julqtr/pdf/40cfr31.50.pdf).
- An exception may be requested per the RLF Closeout Policy – [March 11, 2010](http://www.epa.gov/region1/brownfields/pdfs/RLFCloseoutPolicy2010.pdf).
- Every effort should be made to expend program income on loans, subgrants, and any eligible programmatic costs before grant closeout.

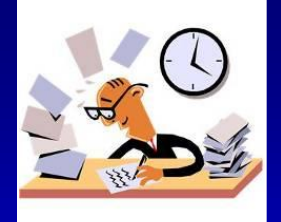

## What is an RLF Closeout Agreement?

- At the time of RLF grant closeout, EPA and the grantee will negotiate a Closeout Agreement.
- See RLF Closeout Policy [March 11, 2010](http://www.epa.gov/region1/brownfields/pdfs/RLFCloseoutPolicy2010.pdf)
- The Closeout Agreement includes:
	- Grant closeout procedures
	- Use of post closeout program income
	- Use of retained program income
	- Post-closeout reporting
	- Other administrative terms & conditions

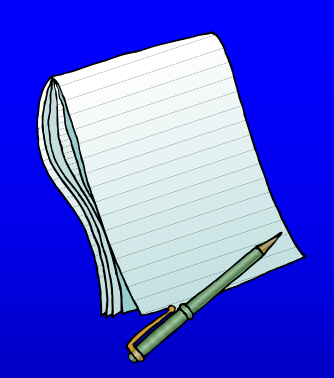

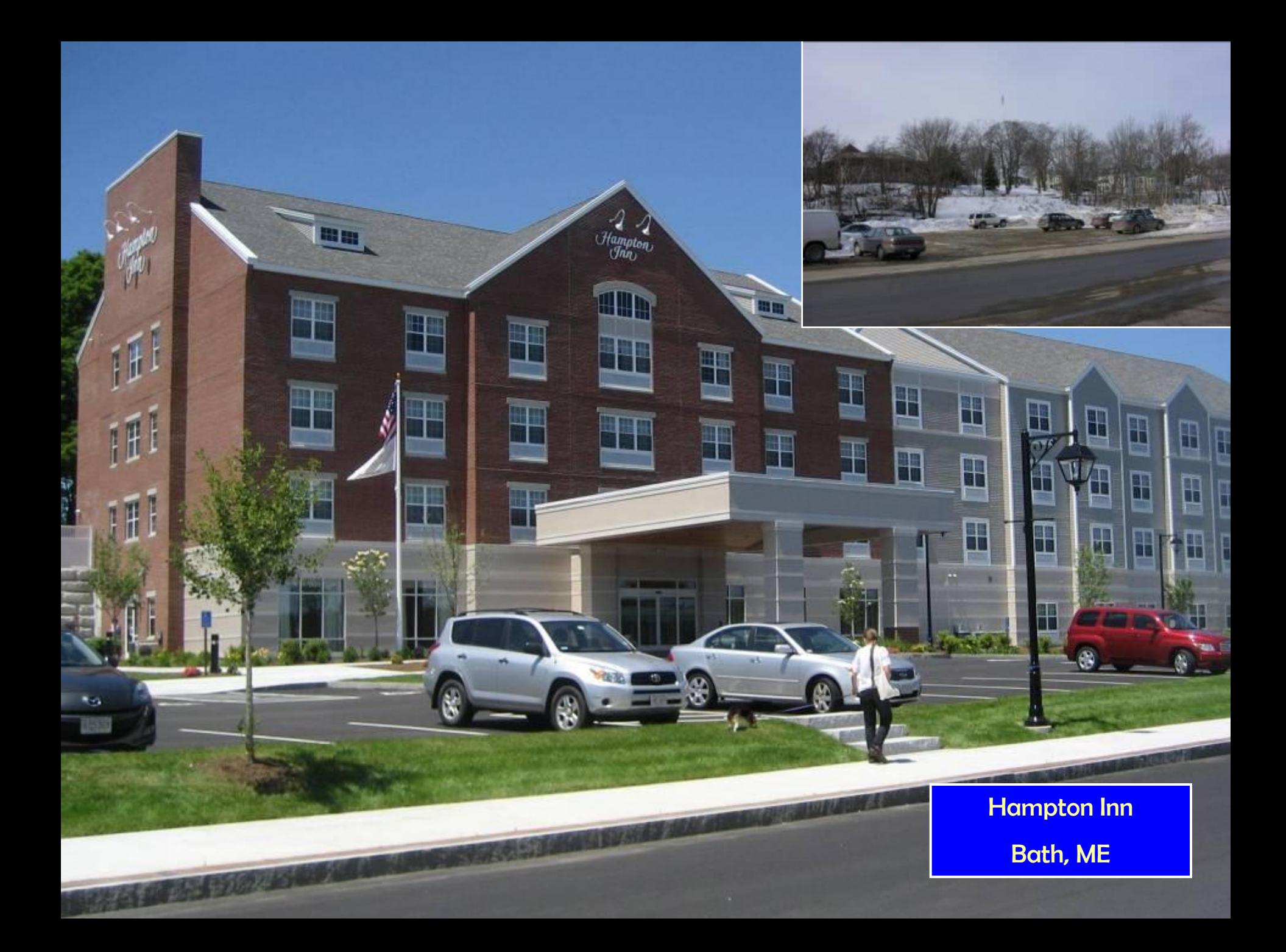

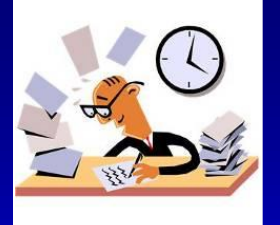

## Closeout Policy

- What is the RLF Closeout Policy?
- What is an RLF Closeout Agreement?
- Use of Post-Closeout Program Income
- Reporting
- Exceptions

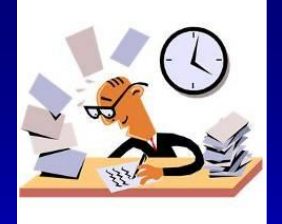

## What is the RLF Closeout Policy?

- Current RLF Closeout Policy [March 11, 2010](http://www.epa.gov/region1/brownfields/pdfs/RLFCloseoutPolicy2010.pdf)
	- Provides guidance on negotiating a Closeout Agreement.
	- $\checkmark$  Applies to all RLF cooperative agreements.
	- $\checkmark$  Requires that site & borrower eligibility be consistent with CERCLA 107.
	- ✓ All other Federal requirements do not apply.
	- ✔ Allows you to request an exception for:
		- Retaining accrued program income at the time of closeout
		- Drawing down federal funds before using accrued program income for the purposes of closeout

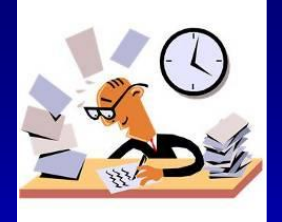

## What is an RLF Closeout Agreement?

- At the time of RLF grant closeout, EPA and the grantee will negotiate a Closeout Agreement.
- The Closeout Agreement may include:
	- $\checkmark$  Introduction
	- Effective Period of the Agreement
	- Required Assistance Agreement Closeout Documents and Reports
	- **√ How Program Income Will Be Used**

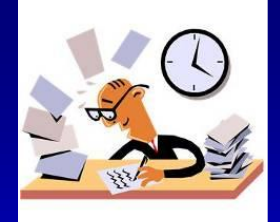

## What is an RLF Closeout Agreement?

- The Closeout Agreement may include (continued):
	- Continued Post-Closeout Reporting Requirements
	- Continuing Records Retention Requirements
	- Termination of this Agreement
	- $\checkmark$  Modifications
	- $\checkmark$  Enforcement of this Agreement
	- Severability
	- **► Points of Contact**
	- $\checkmark$  Signatures
	- Gear Background and Representations

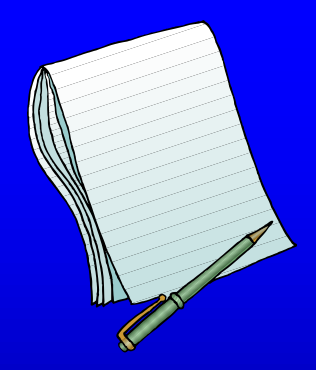

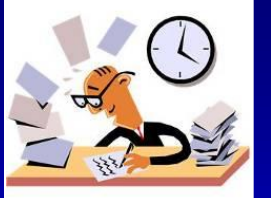

## Use of Post-Closeout Program Income

- The primary use of post-closeout program income is to make loans.
- However, post-closeout program income can also be used for:
	- Cleanup subgrant agreements
	- Phase I & II environmental assessments
	- Cleanup planning activities
	- $\checkmark$  Programmatic costs to manage and oversee the work being performed

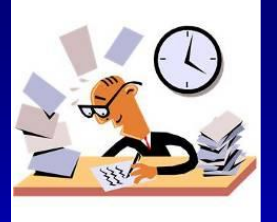

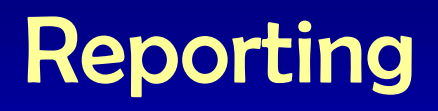

- Annual Reports will be required per the Closeout Agreement.
- The Annual Report may include the following:
	- A cover page including: the grant recipient's organization, grant number, the annual report number (i.e., 1, 2 or 3), the dates for the reporting period, the persons/organizations preparing and submitting the report, and the date of the report submission.
	- $\checkmark$  A summary of the activities conducted during the reporting period, a list of reports and documents generated during the reporting period, and a budget summary table reflecting the expenses incurred and program income received.
	- $\checkmark$  Site data consistent with information requested in ACRES or a list of sites created and/or updated in the ACRES database.

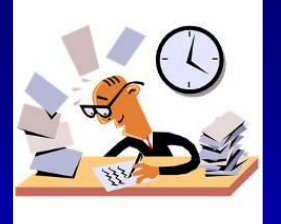

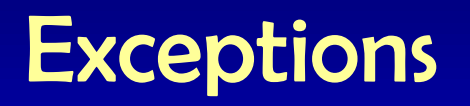

- Accrued Program Income at Closeout
	- ✔ You may request an exception to the grant regulations ([40 CFR 31.50\(d\)\(2\)\)](http://edocket.access.gpo.gov/cfr_2002/julqtr/pdf/40cfr31.50.pdf) to retain accrued program income at the time of closeout.
	- $\checkmark$  For situations when closeout is desired but:
		- Program income can not be reduced to zero due to ongoing repayment of loans.
		- Program income balance not enough to make a loan or subgrant.
	- Must be requested prior to preparation of Closeout Agreement.
	- Considered on a case-by-case basis and approved by EPA Grants Office.

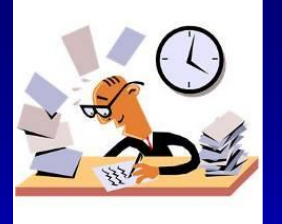

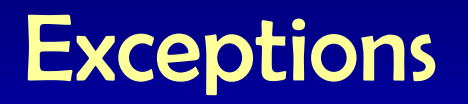

- Using Accrued Program Income Before Drawing Down Federal Grant Funds
	- $\checkmark$  You may request an exception to the grant regulations (40 [CFR 31.21\(f\)](http://edocket.access.gpo.gov/cfr_2006/julqtr/pdf/40cfr31.21.pdf)) to draw down remaining grant funds before using accrued program income.
	- $\checkmark$  For situations when closeout is desired but program income can not be reduced to zero and a balance of EPA grant funds remains.
	- $\checkmark$  Must be combined with accrued program income exception.
	- $\checkmark$  Must be requested prior to preparation of Closeout Agreement.
	- $\checkmark$  Considered on a case-by-case basis and approved by EPA Grants Office.

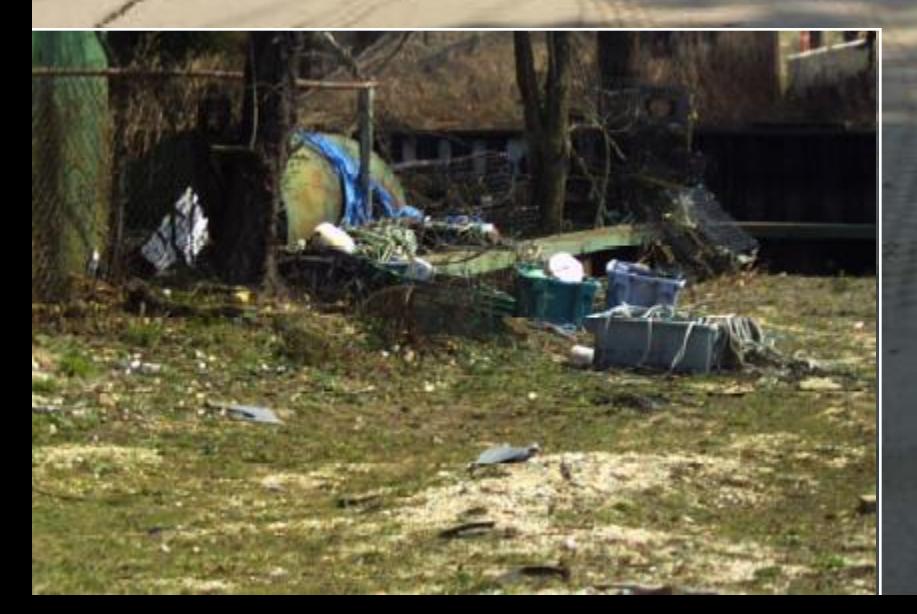

23 Gladsky Marine Site Glen Cove, NY

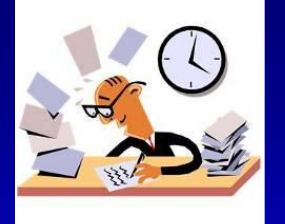

## Subgranting Policy Changes

- New Policy Revision Memo [June 24, 2010](http://www.epa.gov/region1/brownfields/pdfs/6040SplitSubgrantWaivers.pdf)
- Change 1: Waiver of 40% Subgrant Cap
- Change 2: Waiver of \$200,000 Subgrant Cap

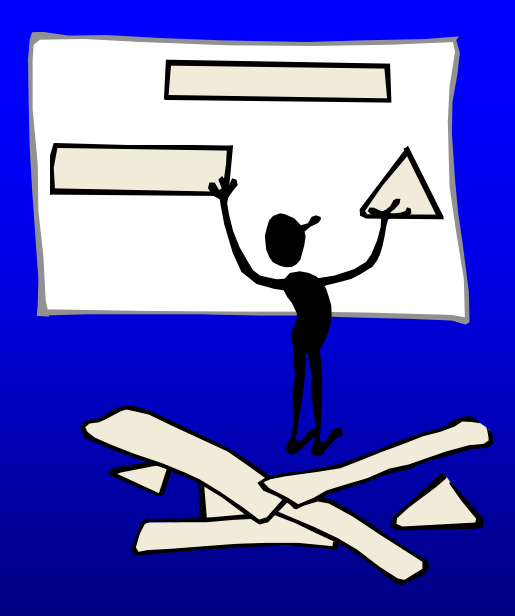

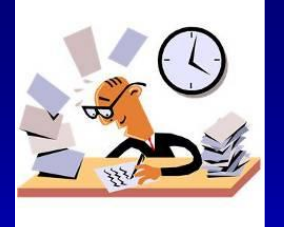

## Waiver of 40% Subgrant Cap

- RLF subgranting limited to 40% of grant funds.
- Known as the 60/40 split (60% for loans & 40% for subgrants).
- You can now request a waiver of this limit.
- Must provide a justification and explanation of need to provide increased subgrant capacity.
- Intended for:
	- Grantees successful at subgranting to small municipalities and non-profits.
	- Communities with economic disruption and stalled development.

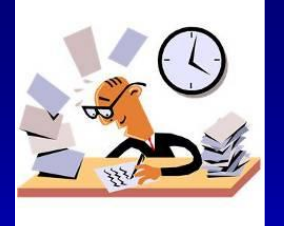

## Waiver of 40% Subgrant Cap

- Waiver request is in the form of a letter to your Project Officer including:
	- $\checkmark$  Amount of funds remaining in grant
	- $\checkmark$  Nature of project that is the basis of the request including:
		- **▶ Amount of Subgrant**
		- **≻ Subgrant Recipient**
	- $\checkmark$  How the granting of this waiver will contribute to meeting and/or achieving the goals of your RLF.
- Waiver request will be evaluated by EPA HQ Brownfields Program.

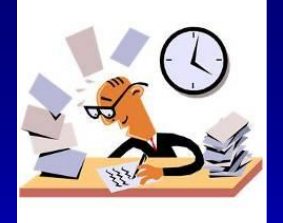

## Waiver of \$200,000 Subgrant Cap

- RLF subgrants are limited to \$200,000 per parcel.
- You can now request a waiver of this limit.
- Must provide a justification and explanation of need to increase subgrant funding on a particular parcel.
- Intended for:
	- Finishing a cleanup that needs additional funds.
	- ◆ Provide significant funding for a larger cleanup.

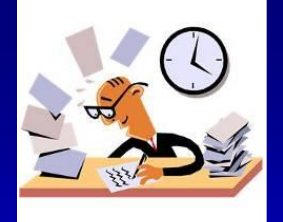

## Waiver of \$200,000 Subgrant Cap

- Waiver request is in the form of a letter to your Project Officer including:
	- ✔ Amount of the Proposed Subgrant
	- $\checkmark$  Nature of project that is the basis of the request including:
		- Anticipated benefits resulting from this subgrant
		- **≻ Subgrant Recipient**
	- $\checkmark$  How the granting of this waiver will contribute to meeting and/or achieving the goals of your RLF.
- Waiver request will be evaluated by EPA HQ Brownfields Program.

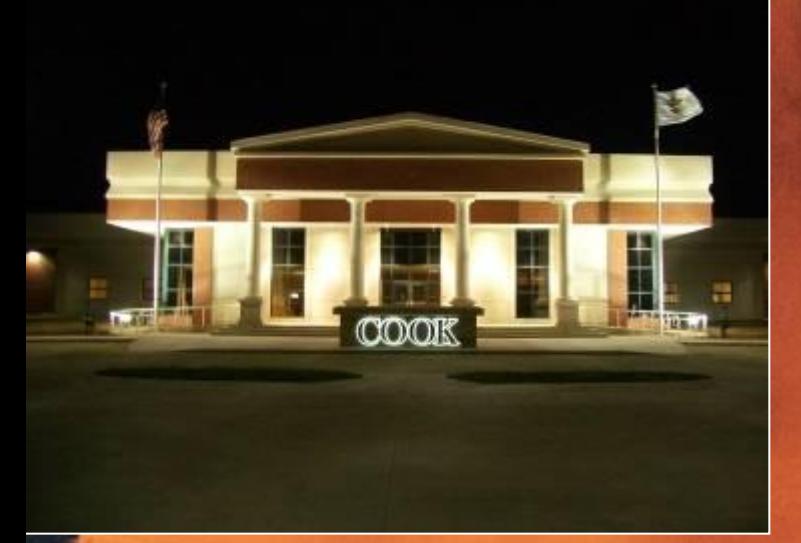

医肾道

Former International Harvester Site Canton, IL

 $\mathcal{R}^{\mathfrak{g}}$ 

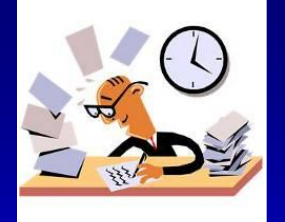

#### • Vision:

 $\checkmark$  A collection of sample RLF process documents for grantees to share – ideally in MS Word and/or PDF

- $\checkmark$  Internet accessible
- Password protected
- Single point of contact for adding documents
- Available to RLF grantees only

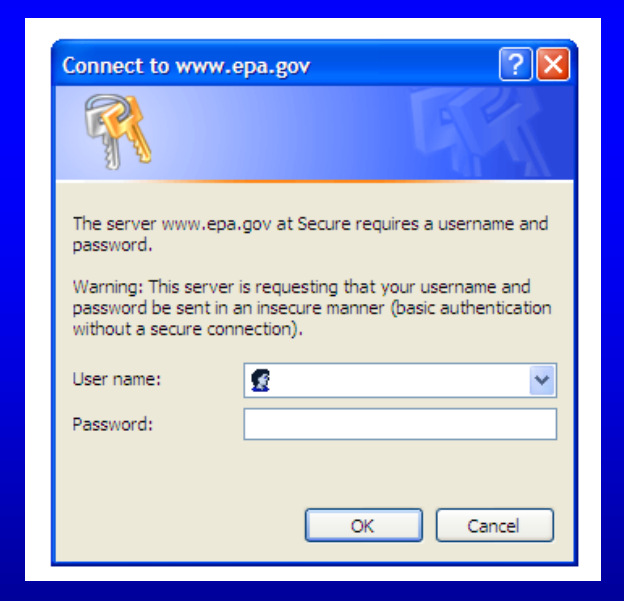

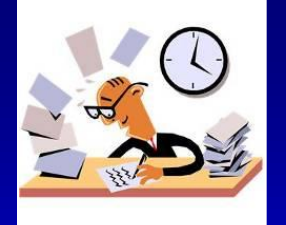

- What will be available:
	- **√ RLF Program Documents** 
		- QEP, Fund Manager and/or Other RFPs & RFQs
		- **≻ Marketing Materials**
		- Waiver Requests (20% subgrant cap & 60/40 split cap)
	- Applicable RLF Process Documents
		- Community Relations Plans
		- **Public Notices**
		- $\triangleright$  ABCAs
		- **▶ Decision Documents**
		- Loan Agreements
		- **≻ Subgrant Agreements**
		- Closeout Agreements

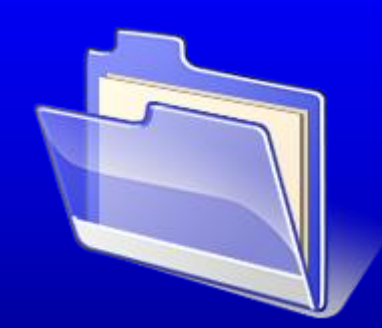

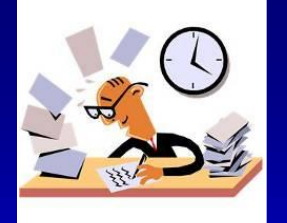

- How it will work:
	- Documents will be volunteered by grantees and/or EPA Project Officers
	- ✔ Submitted to EPA Region 1 contact
	- $\checkmark$  Be reviewed for compliance
	- $\checkmark$  Be posted under appropriate heading for review or download
	- Local identifier information could be redacted
	- $\checkmark$  Submitter can request removal from site at any time

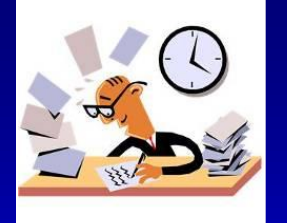

- When will it be implemented:
	- Webpage is now under development
	- **√ Request that you consider sharing one or more of** your documents
	- $\checkmark$  Notice will be sent out to all RLF grantees and EPA Project Officers in attendance when ready
	- $\checkmark$  We will provide username and password for access
	- $\checkmark$  We can add new grantees and project officers as they enter the RLF program

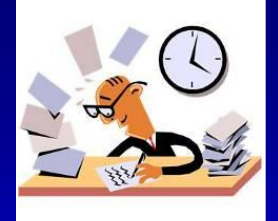

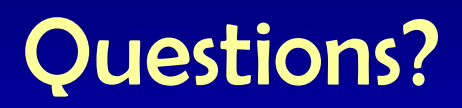

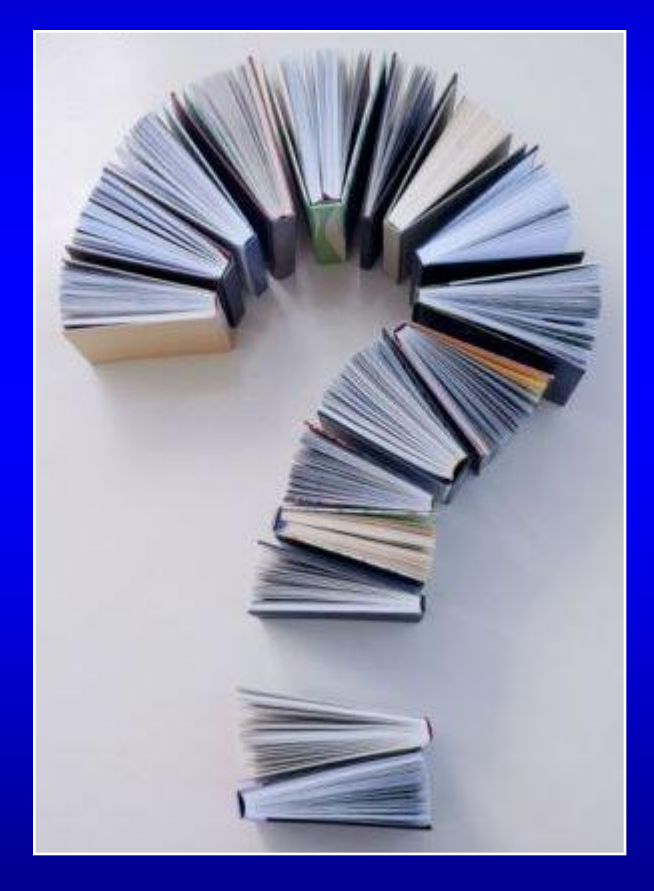